# **FATORIAIS FIXOS DESBALANCEADOS: UMA ANÁLISE MAL COMPREENDIDA1**

#### **FRANCISCO STEFANO WECHSLER<sup>2</sup>**

RESUMO- Poucos são os usudrios de aplicativos estatisticos que sabem analisar adequadamente fatoriais desbalanceados, pois os compêndios introdutórios não tratam do assunto em detalhe. Este trabalho visa a explanar a pesquisadores de ciências agrárias as diferenças ente os principais programas. Mostra-se como testar hipóteses de interesse relativas a médias populacionais, em modelos com fatores qualitativos e quantitativos. Enfatizam-se os perigos de empregar cegamente os aplicativos sem antes conhecer as hipóteses por eles testadas.

Termos para indexação: aplicativos estatisticos, análise estatística, parcelas perdidas.

### UNBALANCED FACTORIALS: A MISUNDERSTOOD ANALYSIS

ABSTRACT - Few users of statistical packages are capable of analyzing unbalanced factorials properly, because introductory textbooks do not discuss this topic in detail. The present article is directed to agriculture researchers, with the purpose of clarifying the differences among several widely used programs. It shows how to test useful hypotheses about population means in models having qualitative and quantitative factors. The paper emphasizes the pitfalls of blindly applying packages without prior knowledge of the hypotheses being tested.

Index terms: statistical packages, statistical analysis, missing data.

# INTRODUÇÃO

É freqüente, em pesquisa agropecuária, a necessidade de investigar vários dos fatores que atuam sobre uma variável dependente. A primeira opção consiste em montar um experimento para cada fator. A segunda, consiste em estudar os fatores simultaneamente, num fatorial. Este arranjo permite investigar as intenções entre os fatores, além de estimar a variância do erro experimental com maior precisão, aumentando destarte a potência dos testes estatísticos. Por estas razões, os fatoriais adquiriram grande popularidade, sendo tratados em qualquer livro introdutório de delineamentos expeerio experimental com maior precisao, aumentando destarte a<br>testes estatísticos. Por estas razões, os fatoriais adquiriram gradade, sendo tratados em qualquer livro introdutório de delinea<br>rimentais.

<sup>&</sup>lt;sup>1</sup> Aceito para publicação em 29 de julho de 1997.

<sup>&</sup>lt;sup>2</sup> Eng. Agr., Ph.D., Prof. Assistente, Dep. de Produção e Exploração Animal, Fac, de Med. Veterinária e Zootecnia, Univ. Estadual Paulista, Caixa Postal 560, CEP 18618-000 Botucatu, sP. À.

Quando se trabalha com número de repetições constante e se empregam os delineamentos mais simples (inteiramente casualizado, blocos completos ao acaso e quadrados latinos), a análise de fatoriais é relativamente fácil. Nesta situação, todos os efeitos são ortogonais, o que pérmite calcular cada soma de quadrados (S.Q.) independentemente das demais. Existindo números desiguais de repetições (fatoriais desbalanceados), destrói-se a ortogonalidade, e os cálculos das S.Q. tornam-se bem mais complexos.

O advento de aplicativos estatísticos nos últimos vinte anos simplificou a análise de fatoriais desbalanceados. Todavia, graças à facilidade de uso dos programas, criou-se a falsa impressão de que bastaria fornecer os dados ao computador e este se encarregaria do resto. Os mesmos dados, analisados por diferentes aplicativos, ou por diferentes opções do mesmo programa, podem gerar várias S.Q. e testes F inteiramente diversos. Até meados da década de 70 grassava a controvérsia entre os estatísticos quanto ao método adequado de análise. Grande parte da confusão foi desfeita pelos trabalhos de Speed et aI. (1978) e Searle et aI. (1981). Estes autores mostraram que as discrepâncias entre as S.Q. resultavam de diferenças nas hipóteses testadas; salientaram a importância de conhecer bem o programa empregado, sob pena de testar hipóteses de pouco ou nenhum interesse; e alertaram sobre as deficiências de documentação dos programas. Hocking (1984) oferece um tratamento matematicamente rigoroso do assunto. ... ii constituidade as

Decorridos mais de dez anos, a situação na prática infelizmente pouco mudou. Poucos são os usuários que estão a par do problema e sabem manejar os aplicativos adequadamente para testar as hipóteses desejadas. Os compêndios introdutóriós de Estatística Experimental, via de regra, omitem este tópico, ou tratam-no perfunctoriamente.

Este artigo visa a explanar como analisar modelos fatoriais fixos desbalanceados, testando hipóteses de real interesse. Apenas modelos bifatoriais serão discutidos, mas aplicam-se os mesmos princípios à análise de modelos com maior número de fatores. Os exemplos referir-se-ão sempre ao delineamento inteiramente casualizado, exceto na última seção, onde os princípios serão estendidos à análise de experimentos em blocos completos ao acaso com parcelas perdidas. Fatoriais com caselas vazias, isto é, com um ou mais tratamentos sem nenhuma observação, não serão aqui tratados, devido à complexidade da análise.

Cinco aplicativos estatísticos (três estrangeiros e dois nacionais) serão comparados (Tabela 1).

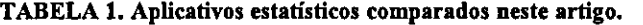

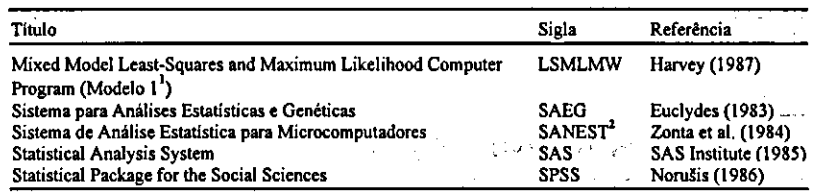

<sup>1</sup> Os demais modelos são mistos.

<sup>2</sup> No caso de dados desbalanceados, o programa analisa somente modelos bifatoriais.

Fesq. agropec. bras., Brasilia, v.33, n.3, p23 1-262, mar. 1998

 $\sim 10^{-1}$ ú

#### Modelos estatísticos superparametrizados

Seja um experimehto no qual aplicamos o fator A em a níveis e o fator B em b níveis (fatorial a x b). Inicialmente suporemos que A e B são qualitativos, isto é, têm níveis que representam categorias distintas, como sexos, produtos, raças etc. Na maioria dos compêndios, este fatorial é representado por um modelo semelhante ao abaixo:

 $y_{ijk} = \mu + \alpha_i + \beta_i + \gamma_{ij} + \varepsilon_{ijk}$  i = 1, 2, ..., a; j = 1, 2, ..., b; k = 1, 2, ...  $r_{ij}$ onde  $\mu$  **é uma constante,**  $\alpha_i$  **denota o efeito do i-ésimo nível de A,**  $\beta_i$  **o efeito** do j-ésimo nível de B,  $\gamma_{ij}$  o efeito da interação entre A e B, e  $\varepsilon_{ijk}$  o erro experimental aleatório associado à k-ésima repetição. Geralmente presume- -se que os  $\varepsilon_{ijk}$  são normal e independentemente distribuídos, com média 0 e variância a2, ou seja, **£** - **MD (O, a2),** o que permite a aplicação dos testes estatísticos usuais.

Este modelo não define claramente o que se entende por "efeito de A", "efeito de B" e "efeito da interação". Os parâmetros *a,* **(3 ey não são estimá**veis, a menos que se adote alguma restrição (Searle, 1971), sendo a mais comum admitir que:

= = <sup>=</sup>**EYÏ =0 ("restrições usuais"). Por esta razão, o modelo recebe o nome de "superparametrizado".** Num fatorial desbalanceado, as S.Q. de A, B e interação poderão variar, bem assim as hipóteses de nulidade a elas associadas, dependendo das restrições e procedimentos computacionais empregados. Daí surgem os freqüentes mal-entendidos acerca das hipóteses testadas **pelos aplicativos.** 

#### **Modelos de médias**

**Para maior clareza, toma-se preferível trabalhar com** o modelo de *médias*  (Searle, 1971; Rocking & Speed, 1975; Hocking, 1984). Nele se pressupõe que as unidades experimentais que recebem determinado tratamento pertencem a uma população. O fatorial a x b da seção precedente é simbolizado por:

 $y_{ijk} = \mu_{ij} + \varepsilon_{ijk}$  **i** = 1, 2, ..., a; **j** = 1, 2, ..., b; **k** = 1, 2, ...,  $r_{ij}$ 

**onde μ<sub>i</sub> representa a média populacional do tratamento formado pela combinação do i-ésimo nível de A com o j-ésimo de B. Também aqui se admite**  que  $\epsilon$  ~ NID (0,  $\sigma^2$ ). Ocasionalmente impõem-se restrições ao modelo ditadas pelo conhecimento prévio do assunto. Por exemplo, pode-se presumir a ausência de interação:

**- µ<sub>i\*j</sub> − µ<sub>i\*j\*</sub> = 0, onde i ≠ i\* e j ≠ j\*.** Nas discussões subseqüentes, o modelo tratado será sempre o sem restrições, exceto nas duas últimas seções.

Exemplo 1. Seja um fatorial 2 x 3, aqui representado por meio de um quadro **com seis caselas (Tabela 2). Em cada casela aplicou-se** uni tratamen-

to, ao qual corresponde uma  $\mu_{ii}$ . Esta é sempre estimável, desde que a casela correspondente esteja preenchida, isto é, contenha pelo menos uma repetição ( $r_{ii} > 0$ ). O melhor estimador linear não-viciado (MELNV) de uma  $\mu_{ii}$  é a média aritmética das observações do tratamento, simbolizada por  $\bar{y}_{ij}$ . Em consequência, o MELNV de qualquer função linear das  $\mu_i$  é a correspondente função das  $\bar{y}_{ij}$  (Searle, 1971; Hocking, 1984). Por exemplo, o MELNV da diferença  $\mu_{11}$  -  $\mu_{21}$  é simplesmente a diferença entre as médias aritméticas correspondentes:  $\ddot{y}_{\mu} - \dot{y}_{\mu}$ .

Quando todas as caselas de uma linha ou coluna estão preenchidas, pode- -se definir a média marginal populacional como sendo a média aritmética das  $\mu_{\rm R}$  correspondentes. Por exemplo, a média marginal da i-ésima linha é:  $\bar{\mu}_i = \left(\sum \mu_i\right)/b$  e seu MELNV é:  $\left(\frac{1}{2}y_i\right)/b$ . As  $y_i$  são independentes (Hocking, 1984), com variáncias  $\sigma^2/r_i$  e cvaiiâncias nulas; portanto, a variáncia deste estimador é simplesmente:  $(\sigma^2/b^2)\sum^4 (y_{r_a})$ . Geralmente substitui-se  $\sigma^2$ nesta fórmula por uma estimativa s<sup>2</sup>.

As hipóteses de nulidade por testar neste modelo referem-se sempre às médias de caselas ou às médias marginais. As de maior interesse para o pesquisador, denominadas neste trabalho de hipóteses preferidas, são geralmente as seguintes:

Raciocínio análogo aplica-se às médias marginais de colunas.

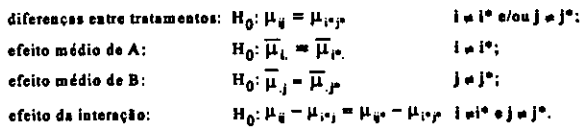

A primeira hipótese refere-se à igualdade entre as médias das caselas; para testá-la, usa-se a S.Q. de tratamentos, que é sempre a mesma, independentemente do programa e método computacional empregados. As hipóteses relativas aos efeitos principais (A e B) referem-se à igualdade entre médias marginais. Por fim, a hipótese de interação refere-se à constância da diferença entre dois níveis de A dentro de qualquer nível de B (e vice-versa). Estas definições não são únicas; por exemplo, poder-se-ia conceituar o "efeito de A" como

 $H_0: \left(\sum_{i}^{k} r_{ij} \mu_{ij}\right)/r_i = \left(\sum_{i}^{k} r_{ij} \mu_{ij}\right)/r_i$ .  $(i \neq i^*)$ , uma hipótese sobre médias marginais ponderadas das  $\mu_{ii}$ . Contudo, as definições acima correspondem, quase sempre,

| Níveis do fator A | Níveis do fator B |                 |            |  |  |  |
|-------------------|-------------------|-----------------|------------|--|--|--|
|                   |                   |                 |            |  |  |  |
|                   | $\mu_{11}$        | $\mu_{12}$      | $\mu_{13}$ |  |  |  |
|                   | $\mu_{21}$        | H <sub>22</sub> | μ23        |  |  |  |

TABELA 2. Quadro esquemático de um fatorial 2 x 3.

às hipóteses consideradas de maior utilidade para o teste a ser feito por meio do aplicativo.

Amiúde deseja-se desdobrar certo efeito principal mediante contrastes previamente planejados:  $\ell_1 = \sum_{i=1}^{n} c_{iij} \mu_{ij}$ , tais que

$$
\sum_{i=1}^{n} \sum_{j=1}^{k} c_{i_{kij}} = 0
$$
. O MELNV de um contraste é:

 $\hat{\ell} = \sum_{i=1}^{n} \sum_{j=1}^{n} c_{ij} \overline{y}_j$  Havendo número constante de repetições, costuma-se proceder a este desdobramento mediante contrastes ortogonais previamente pIanejados, que testem hipóteses de real interesse. Para que exista ortogonalidade é necessário que, para todos os pares de contrastes, seja preenchida a condi-

 $\sum_{i=1}^{n} \sum_{j=1}^{n} (c_{\text{big}} c_{\text{big}})^2 = 0$ , onde h  $\neq$  h<sup>\*</sup>. Deste modo, como existem a-1 graus de liberdade para o efeito de A, este poderá ser desdobrado em a-1 contrastes ortogonais. A cada contraste corresponde uma S.Q. e o total destas S.Q. é igual à S.Q. de A. A S.Q. de um contraste é dada pela conhecida fórmula:

 $\sum_{i=1}^{\infty} \sum_{i=1}^{n} c_{iij}^2$ . Esta S.Q., dividida por s<sup>2</sup>, produz um teste F de H<sub>0</sub>:  $\ell_h = 0$ .

Similannente desdobra-se o efeito de B em b- 1 contrastes. De fonna mais geral, *é* possível desdobrar os ab-1 graus de liberdade de tratamentos em ab-1 contrastes ortogonais, cujas S.Q., somadas, fornecem a S.Q. de tratamentos. Estes contrastes são linearmente independentes, isto é, nenhum contraste *é* função linear dos demais. Mais rigorosamente, a matriz de coeficientes dos contrastes tem posto completo de linha (Noble & Daniel, 1986). A independência linear assegura que as hipóteses testadas sejam distintas.

Em fatoriais desbalanceados, para atender à condição  $\sum_{i=1}^{n} \sum_{j=1}^{n} (c_{\lambda i j} c_{\lambda i j} / r_{ij}) = 0$ seriam amiúde necessários contrastes de escassa serventia. E preferível, portanto, usar os mesmos contrastes que se aplicariam caso o número de repetições fosse constante. Elesjá não são ortogonais, mas continuam sendo linearmente independentes. A S.Q. de cada contraste *é* dada pela fórmula:

 $S.Q = \ell_1' \sum_{i=1}^{n} C_{\text{inj}}' / r_{ij}$ . O total destas S.Q. não é igual à S.Q. do efeito desdobrado; não obstante, elas testam as hipóteses de interesse. Uma notável exceção a este princípio *é* o caso de polinômios ortogonais, tratado mais adiante.

Exemplo 2. Suponhamos que se pretendia realizar o fatorial do Exem-PIO 1 com quatro repetições, mas perdeu-se uma repetição do tratamento 23. Havia sido planejado desdobrar o efeito de B em dois contrastes (Tabela 3), caso a análise de variáncia (ANDEVA) preliminar não acusasse interação. Se o número de repetições fosse constante, estes contrastes seriam ortogonais, pois:

 $(2)(0) + (-1)(1) + (-1)(-1) + (2)(0) + (-1)(1) + (-1)(-1) = 0$ . Devido à perda de uma repetição, já não existe ortogonalidade, pois:

$$
(2)(0)/4 + (-1)(1)/4 + (-1)(-1)/4 + (2)(0)/4 + (-1)(1)/4 + (-1)(-1)/3 = 1/12 \neq 0.
$$

Se os coeficientes do primeiro contraste passarem a ser:2, -1, -1, *714,* -1 e -314, a ortogonalidade será restaurada; contudo, a hipótese testada por este contraste dificilmente teria algum significado biológico. Toma-se, pois, preferível aplicar os contrastes originalmente planejados. Caso a ANDEVA acusasse interação, seria melhor analisar o efeito de B dentro de cada nível de A, mantendo, pelo mesmo motivo, os contrastes originais.

Às vezes, já no planejamento decidiu-se analisar o efeito de um fator mediante g contrastes não-ortogonais, porém linearmente independentes, que testam hipóteses de interesse. O total das S.Q. destes contrastes não será igual à S.Q. do fator analisado, mesmo com número constante de repetições. Quando se opta por contrastes não-ortogonais, é recomendável (Gill, 1978a), para proteger a probabilidade de erro do tipo 1, rejeitar as hipóteses de nulidade somente quando Iti exceder o valor critico da distribuição de Student correspondente a  $\alpha/2g$  (testes bilaterais) ou  $\alpha/g$  (testes unilaterais). Obtém--se, destarte, o conhecido teste de Bonferroni, para o qual Chew (1977) fornece tabelas apropriadas.

Exemplo 3. Plantaram-se duas variedades de milho (fator A), nas quals se estudou a resposta ao nitrogênio mineral ou à presença da bactéria *Azospirillum* (fator B). O fator 13 consistiu dos seguintes níveis qualitativos: 1) bactéria viva + meio de cultura; 2) bactéria morta + meio de cultura (testemunha 1); 3) nitrogênio mineral em cobertura sem bactéria; 4) nada adicionado (testemunha 2). Com relação ao fator B, foram planejados quatro contrastes não-ortogonais (Tabela 4) que elucidariám as questões julgadas mais importantes. O primeiro contraste testa a ação da bactéria viva, pois o efeito do meio de cultura é eliminado; o segundo verifica se o meio de cultura produziria algum efeito; o terceiro testa o efeito da adubação mineral; e o quarto compara a produção obtida com bactéria + meio à obtida com adubação mineral. Admitindo-se que se deseje realizar testes bilaterais e se use  $\alpha$  = 0,05, as hipóteses de nulidade serão rejeitadas sempre que |t| exceder o valor crítico correspondente a 0,05 */* [(2)(4)] = 0,00625.

**Contraste Contraste Contraste Tratamento II** 12 13 21 22 23 Nível 1 de B vs. a média dos demais.<br>
Nível 2 de B vs. Nível 3.<br>
1 1 -1 0 1 -1 1 -1 Nível 2 de B vs. Nível 3. Númeroderepetições. 4 4 4 4 4 3 en salva e 10,5 c  $\mathcal{F}_{\rm eff}$  $\mathbf{r}$ TABELA 4. Análise do efeito do fator B num fatorial. د مي Contraste Contraste Contraste Contraste Contraste Contraste Contraste Contraste Contraste Contraste Contraste Contraste Contraste Contraste Contraste Contraste Contraste Contraste Contraste Contraste Contraste Contraste Co o.  $11$  12 13 14 21 22 23 24 1976 birt 小石 Viva vs. testemunha 1 1 -1 0 0 1 -1 0 0<br>Morta vs. testemunha 2 0 1 0 -1 0 1 0 -1 Mortavs.testetnunha2 O 1 **O -1 O 1 O** -1 - Nitrogêniovs.testemunha2 O . 0 ., **1** -1 O . O **1** -1 Viva vs. nitrogênio

TABELA 3. Análise de efeito do fator B num fatorial 2 x 3 por meio de contrastes linearmente independentes (Exemplo 2).

Fator A: variedades de milho. Fator B:  $1 =$  bactéria viva + meio de cultura;  $2 =$  testemunha 1 (bactéria morta + meio de cultura); 3 = nitrogênio mineral; 4 = testemunha 2 (nada adicionado).  $\cdot$  -

# Ajuste total **ou parcial do modelo**

Os programas estatísticos comumente trabalham com o modelo superparametrizado, com base no qual geram as S.Q. e os testes F. Não há diferenças entre programas no tocante às S.Q. de tratamentos ou dos resíduos. As discrepâncias surgem no cálculo das demais S.Q., que se obtêm por ajuste total ou parcial do modelo.

No ajuste total, a S.Q. do efeito é calculada com todos os demais parâmetros presentes. A soma das S.Q. de A, B e interação não é igual à S.Q. de tratamentos. As hipóteses de nulidade, em termos do modelo superparametrizado, são comumente expressas da seguinte forma:

efeito de A (ajustado para os demais parâmetros):  $H_0: \alpha = 0 | \mu, \beta, \gamma$ <br>efeito de B (ajustado para os demais parâmetros):  $H_0: \beta = 0 | \mu, \alpha, \gamma$ efeito de B (ajustado para os demais parâmetros): efeito da interação (ajustado para os demais parâmetros): H<sub>0</sub>:  $\gamma = 0 | \mu, \alpha, \beta$ 

onde o símbolo "1" significa "na presença de". A notação acima não expressa com clareza o que de fato está sendo testado em termos das médias populacionais. Searle et al. (1981) mostraram que, quando se empregam as "restrições usuais" e o ajuste total, as hipóteses relativas às médias populacionais são as preferidas.

Nos cinco aplicativos estatísticos aqui discutidos, estas hipóteses correspondem às S.Q. da Tabela *S.* Quando se empregam estes programas, consoante as especificações da Tabela *5,* as S.Q. dos efeitos principais correspondem às S.Q. obtidas pelo método das "médias ponderadas" (Yates, 1934). As S.Q. de contrastes linearmente independentes calculadas por estes programas correspondem às S.Q. calculadas pela fórmula da seção anterior.

No ajuste parcial, nem todos os parâmetros são introduzidos no modelo para testar uma hipótese. Uma variante deste método é o ajuste seqüencial, que introduz os parâmetros um a um. Por exemplo, se for especificado o modelo na seguinte ordem: A, B e interação, as hipóteses, em tennos do modelo superparametrizado, são as seguintes:

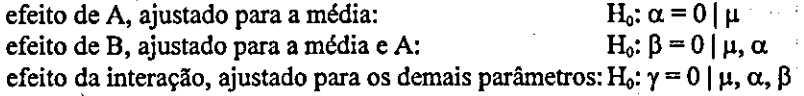

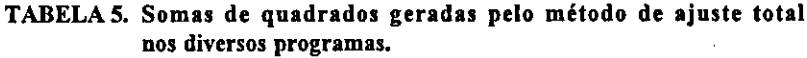

 $\mathcal{A}_1$  , and the set of the set of the set of the set of the set of the set of the set of the set of the set of the set of the set of the set of the set of the set of the set of the set of the set of the set of the set

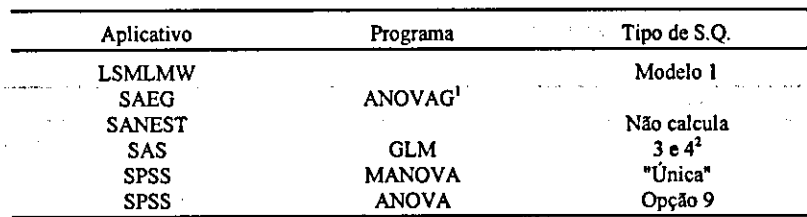

Este programa baseia-se numa versâo anterior do LSMLMW.

 $10$  tipo 3 é computacionalmente diverso do 4, mas as S.Q. se igualam quando não há caselas vazias.

O método do ajuste seqüencial corresponde às S.Q. listadas na **Tabela 6.**  Se  $\beta$  for o primeiro parâmetro e  $\alpha$  o segundo, obter-se-ão S.Q. diferentes, mas a soma das três S.Q. é sempre igual à S.Q. de tratamentos. A S.Q. do primeiro efeito (no caso A) é a que se obteria numa análise de variáncia com o fator A como único critério de classificação:  $\sum (y_i^2/r_i)-(y^2)/r$  (Searle, 1971; Harvey, 1975). Percebe-se que a hipótese testada por último pelo método seqüencial coincide sempre, num fatorial a x b, com a do método de ajuste total. Contudo, novamente não fica claro o que de fato está sendo testado em termos de médias populacionais.

• Na realidade, o efeito de A ajustado para a média corresponde a  $H_o\left[\sum_{i_{ij}} I_{ij} \mu_{ij} \right] / r_i = \left[\sum_{i_{ij}} I_{ij} \mu_{ij} \right] / r_o$ . (i ≠ i \*), e o efeito de B, ajustado para a média e A, corresponde a H<sub>0</sub>:  $\sum_{i=1}^{n} r_{ij} \mu_{ij} = \sum_{j=1}^{n} \sum_{i=1}^{\frac{1}{2} (\frac{1}{2}i - j)} (j \neq j^*)$  (Speed et al., 1978). A primeira hipótese refere-se à igualdade entre as "médias marginais ponderadas" de A, onde os pesos são os números de repetições. Esta hipótese, embora de claro significado, dificilmente teria relevância biológica. O significado da segunda hipótese é bem mais obscuro, e interessa menos ainda. A hipótese da interação ajustada para os demais parâmetros é a única que normalmente teria utilidade:

 $H_0$ :  $\mu_{ij} - \mu_{i^*j} = \mu_{ij^*} - \mu_{i^*j^*}$ , a mesma testada pelo método de ajuste total.

**Contract Contract** 

Há, ainda, programas que adotam outros tipos de ajuste parcial. Por exemplo, Ne!der & Wedderbum (1972) afirmam que não faz sentido introduzir a interação no modelo antes dos efeitos principais. Seguindo esta filosofia, as hipóteses "adequadas" seriam:. .

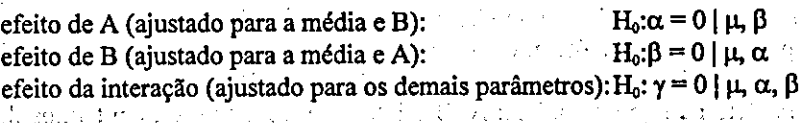

**100 台图 300** 

Este método corresponde ao "ajuste de constantes" (Yates, 1934), bem como às S.Q. do tipo 2 do GLM e às S.Q. "ajustadas' do SANEST. A hipótese da interação é a mesma do método de ajuste total. A sorna das três S.Q. não fornece a S.Q. de tratamentos. .

Em termos de médias populacionais, o efeito de A obtido pelo método de ajuste de constantes corresponde a H<sub>o</sub>:  $\sum_{i=1}^{8} r_{ij} \mu_{ij} = \sum_{i=1}^{8} \sum_{i=1}^{r_{ij} r_{ij} \mu_{ij}}$  (i  $\neq$  i<sup>\*</sup>)<sup>, e o de</sup> わかわ もいいし

**TABELA 6. Somas de quadrados geradas pelo método de ajuste seqüencial nos diversos programas.** 

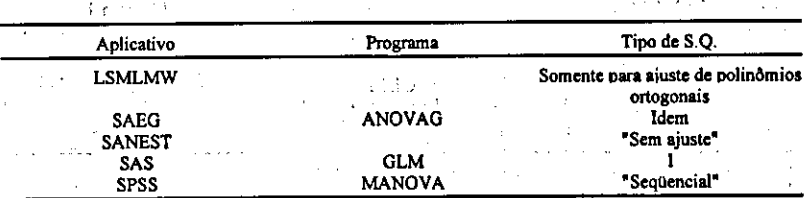

 $\alpha_{\alpha}(\mathbf{r}) = \alpha_{\alpha}(\mathbf{r})$  ,  $\alpha_{\alpha}$ 

B a H<sub>0</sub>  $\sum_{i=1}^{n} r_{ij} \mu_{ij} = \sum_{i=1}^{b} \sum_{i=1}^{r_{ij}r_{ij} + \mu_{ij}r}$  (j  $\neq$  j\*) (Speed et al., 1978), hipóteses de significado obscuro e sem interesse. Se for restringido "a priori" o modelo, presumindo ausência de interação, as S.Q. de A e B obtidas pelo método de ajuste de constantes coincidem com as do método de ajuste total.

Facilmente se verifica que, sendo o número de repetições constante ( $r_i = r$ ), as hipóteses testadas pelos dois últimos métodos reduzem-se às preferidas. Daí por que todos os métodos chegam às mesmas S.Q. no caso balanceado.

Exemplo 4. Realizou-se, em casa de vegetação, com caixas, um ensaio  $\epsilon_{\rm{max}}$ de competição entre quatro variedades de feijão cultivadas em três tipos de solo (Tabela 7). A Tabela 8 mostra as médias aritméticas dos tratamentos (arredondadas até a primeira casa decimal). As médias marginais estimadas são simplesmente médias aritméticas das médias dos tratamentos. A Tabela 9 mostra os quadrados médios obtidos na ANDEVA.

O grupo 1 de aplicativos usa o método de ajuste total e testa as hipóteses preferidas. Com base nos resultados deste grupo, verifica-se que os solos diferem, mas não há evidência de interação nem de diferenças entre variedades. Os quadrados médios dos efeitos principais calculados pelo grupo 3 são idênticos aos obtidos pelo grupo 1 com o modelo sem interação (vide Exemplo 8), mas o quadrado médio dos resíduos corresponde ao do modelo completo.

Seja verificar se o solo 1 difere da média dos outros dois. Formula-se o contraste:

 $\ell = 2 (\mu_{11} + \mu_{21} + \mu_{31} + \mu_{41}) - (\mu_{12} + \mu_{22} + \mu_{32} + \mu_{42}) - (\mu_{13} + \mu_{23} + \mu_{33} + \mu_{34}),$ que é estimado por:

 $\hat{\ell}$  = 2(1106,7 +...+ 976,3) - (1148,0 +...+ 1162,7) - (1026,5 +...+ 732,5) = 1335,8.

TABELA 7. Produção de quatro variedades de feijão cultivadas em três tipos de solo (Exemplo 4).

| Variedade |      | 4.1111 |      |      |      | Produção (g/10 m <sup>2</sup> ) |     |                |      |      |
|-----------|------|--------|------|------|------|---------------------------------|-----|----------------|------|------|
|           |      |        | アオーオ |      |      | Tipo de solo                    |     | <b>Charles</b> |      |      |
|           |      |        |      |      |      |                                 |     |                |      |      |
|           | 1107 | 1014   | 1199 | 1148 | ٠    | ٠                               | 902 | 885            | 1179 | 1140 |
| 2         | 1477 | 1260   | ۰    | 1223 |      | ۰                               | 797 | 899            | ۰    |      |
|           | 1210 | 1333   | ٠    | 980  |      | $\bullet$                       | 820 | 1159           | ٠    | ٠    |
| л         | 1150 | 1095   | 684  | 1346 | 1108 | 1034                            | 927 | 505            | 682  | 816  |

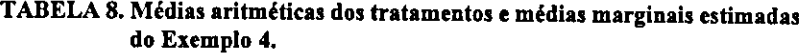

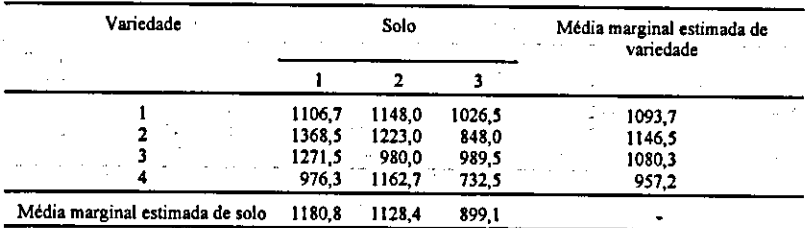

Em outras palavras, deseja-se testar se a média marginal do solo 1 é igual à média das médias marginais dos outros dois solos. A S.Q. deste contraste é dada por:

 $(1335,8)^2$ / $(4/3 + 4/2 + ... + 1/4) = 155161,88$ . Os programas do grupo 1 calculam esta mesma S.Q. (com pequena diferença, devido à maior precisão dos cálculos). O E respectivo é dado por:

 $155161,88 / 29031,84 = 5,34 (p < 0,05)$ . O SANEST estima o mesmo contraste de forma diferente: as estimativas das médias marginais e a S.Q. do contraste são obtidas por meio do modelo restrito, ou seja, sem interação (vide penúltima seção), mas o teste F usa como denominador o quadrado médio dos resíduos do modelo completo. Este procedimento segue a filosofia do método de ajuste de constantes, mas é incongruente do ponto de vista do modelo de médias. A interação só deveria ser omitida do modelo em virtude de evidências anteriores ao experimento (Urquhart & Weeks, 1978).

Se a ANDEVA do Exemplo 4 houvesse acusado interação, seria preferivel analisar o efeito de solos separadamente para cada variedade, ou vice- -versa (como na Tabela 10), usando sempre o ajuste total.

O LSMLMW, ANOVAG, SANBST, GLM e MANOVA chegam ao mesmo resultado.

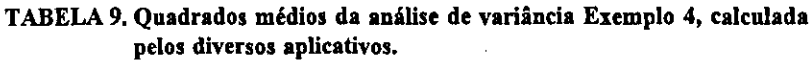

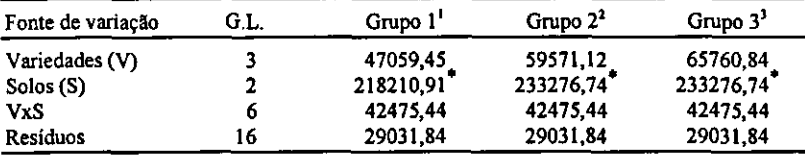

LSMLMW modelo 1; ANOvAG; GLM com S.Q. dos tipos 3 e 4; ANOVA com opçâo 9; MANOVA com &Q. "únicas".

'SANEST com a primeira S.Q. "riSo ajustada"; GLM com S.Q. do tipo 1; ANOVA com opçâo 10; MANOVA com S.Q. "sequenciais".

SANEST com S.Q. "ajustadas"; GLM com S.Q. do tipo 2.

 $p < 0.01$ .

### TABELA 10. Análise do efeito de variedades dentro de cada tipo de solo (Exemplo 4).

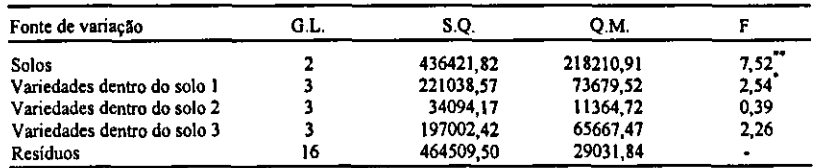

 $v_p < 0.10$ .

 $*_{p}$  < 0,01.

Possivelmente, desejar-se-ia comparar a variedade 2 com as outras três, dentro do solo 1, formulando o contraste:

 $\ell = 3\mu_{12} - (\mu_{11} + \mu_{13} + \mu_{14})$ , que é estimado por:

= **(3) (1368,5) - (1106,7 +** 1271,5 **+** 976,3) = 751,0. Calcula-se a S.Q. *por: (751)1* **.** *1(912* **+ 113 +** 112 **+ 1/3)** = *99529,59.* **O F** é obtido por: **99529,59** + 29031,84 = **3,43** (p **<0,10). Estes mesmos valores** são obtidos pelo LSMLMW, SANEST, **GLM** e MANOVA.

• Vários programas calculam médias denominadas de "quadrados mínimos" ou "ajustadas". Todavia, como ressaltam Searle et al. (1980), nem sempre estas médias estimam alguma função das  $\mu_{ii}$  que seja útil. Para os dados do Exemplo **4,0** LSMLMW, ANOVAG (versão 3.0), GLM e MANOVA fornecem médias de quadrados mínimos que coincidem com as estimativas calculadas nesta seção. (A versão 4.0 do ANOVAG não fornece estas médias.) Os erros-padrões também coincidem com os calculados mediante a fórmula (o ANOVAG não os fornece). Por exemplo, o erro-padrão da média marginal estimada do solo 3 é:

**4(2903184/4')(v4+1/2+v2+I/4)=** 52,17. O SANEST estima as médias de caselas por meio do modelo fatorial completo, chegando aos mesmos valores obtidos pelos demais programas; contudo, emprega o modelo sem interação para estimar as médias marginais (vide Exemplo 8).

# Testes de comparação múltipla com médias marginais

Quando um fator possui mais de dois níveis qualitativos, e não existe entre eles uma relação estrutural que permita planejar o desdobramento em contrastes, costuma-se aplicar um teste de comparação múltipla às médias marginais. Seja comparar as médias marginais de A, duas a duas. O erro- -padrão estimado da diferença entre duas médias marginais de A é:

 $\frac{s^2}{h^2}\sum_{i=1}^{8}(\psi r_{ij} + \psi r_{ij}),$  onde  $i \neq i^*$ . Este erro-padrão serve como denominador num teste **t** da diferença:

$$
t = \frac{\sum_{j=1}^{b} (\overline{y}_{ij} - \overline{y}_{i^*j})/b}{\sqrt{\frac{s^2}{b^2} \sum_{j=1}^{b} (y_{i^*ij} + y_{i^*ij})}}
$$

Seja comparar no Exemplo 4 a média marginal do solo 1 com a do solo 2:

$$
t = \frac{(1180.8 - 1128.4)}{\sqrt{(29031.84/4^2)(1/3 + 1/1 + ... + 1/3)}} = 0.550
$$

**O** GLM fornece todos os testes **t** realizados com os pares das médias de quadrados mínimos. No LSMLMW, SANEST e MANOVA é preciso especificar todos os contrastes desejados. Em todos estes programas, os testes são bilaterais. Ademais, o SANEST usa estimativas das médias marginais obtidas pelo modelo sem interação, obtendo, para o contraste acima,  $t = -0,239$  (p  $> 0,10$ ).

Para comparar as médias marginais do fator A, duas a duas, serão necessários g =  $a(a-1)/2$  contrastes. Uma maneira de proteger a probabilidade  $\alpha$ de erro do tipo 1 consiste em aplicar o teste de Bonferroni, rejeitando as hipóteses de nulidade apenas quando |t| exceder o valor crítico da distribuição de Student correspondente  $\alpha/2g = \alpha/[a(a-1)]$ . Como os testes efetuados pelos programas são bilaterais, para comparar por meio deles as três médias marginais de solos, com  $\alpha = 0.05$ , rejeitam-se as hipóteses de nulidade sempre que p < 0,05/3 ≈ 0,0167. Cumpre ressaltar que o teste de Bonferroni é conservador, ou seja, a probabilidade global de erro do tipo 1 fica abaixo de  $\alpha$ , ocasionando perda de sensibilidade para acusar diferenças reais entre médias (Chew, 1977; Stoline, 1981).

Uma segunda (e melhor) possibilidade consiste em aplicar o teste de Tukey. Num fatorial balanceado, a diferença mínima significativa (A) entre médias marginais obtém-se pela conhecida fórmula

 $\Delta = \frac{q_{\alpha,a,v}}{s^2/br}$  (Neter & Wasserman, 1974), onde  $q_{\alpha,a,v}$  representa o valor crítico da amplitude estudentizada para uma probabilidade  $\alpha$  de erro do tipo 1, a médias e v graus de liberdade usados para calcular o quadrado médio dos resíduos.

Num fatorial desbalanceado, as variâncias das médias marginais estimadas dependem dos números de repetições envolvidos, e podem diferir para cada nível de A. Por conseguinte, sugere-se empregar uma variante do teste de Tukey-Kramer (Kramer, 1956), que usa a média aritmética das a variáncias. A fórmula da diferença mínima significativa toma-se, pois:

$$
\Delta = q_{\alpha,a,v} \sqrt{\frac{s^2}{ab^2} \sum_{i=1}^a \sum_{j=1}^b \left(1/r_{ij}\right)}
$$

Para comparar os níveis de B, usa-se  $q_{\alpha,b,v}$  e s<sup>2</sup>/ a<sup>2</sup>b na fórmula acima. O teste de Tukey-Kramer é conservador, mas em menor grau que o de Bonferroni (Kramer, 1956; Stoline, 1981).

Havendo evidência de interação, é preferível comparar as médias de A dentro de cada nível de B:

**A** =

No Exemplo 4, para comparar as médias marginais dos solos, o valor crítico da amplitude estudentizada para  $\alpha$  = 0,05, três médias e<sup>1</sup>6 graus de liberdade é 3,649. Calcula-se, pois:

$$
\Delta = 3,649 \sqrt{\frac{29031.84}{(4)^2(3)}(1/3+1/1+\dots+1/3+1/4)} = 228.8 \text{ kg/ha}.
$$

Pesq. agropec. bras.. Brasília, v.33, n.3, p.231-262. mar. 1998

**Contractor** 

 $\sim 10^{-4}$ 

A seguir, colocam-se as médias marginais dos solos em ordem decrescente e aplica-se o teste (Tabela 11).

Se a ANDEVA houvesse acusado interação, usar-se-ia, para comparar os solos dentro da variedade 1:

$$
\Delta = 3,649 \sqrt{\frac{29031,84}{3} (1/3 + 1/1 + 1/3)} = 463,4 \text{ kg/ha}.
$$

De forma análoga se aplicaria o teste dentro das demais variedades.

O ANOVAG e o GLM calculam um teste de Tukey, mas usando as médias de linhas ou colunas, não as médias marginais estimadas, e as hipóteses testadas são de escasso interesse. O LSMLMW e MANOVA não dispõem do teste de Tukey. Cabe ao usuário que optar pela aproximação aqui sugerida empregar um destes programas para obter os valores das médias marginais estimadas, números de repetições e quadrado médio dos resíduos, aplicando-os em seguida na fórmula acima.

O SANBST calcula o teste de Tukey-Kramer, mas compara as médias "ajustadas" de solos, que são obtidas pelo modelo sem interação. Em rigor, dever-se-ia usar neste caso outra aproximação proposta por Kramer (1957), que leva em conta também as covariãncias entre as médias "ajustadas" (vide penúltima seção). Os resultados no Exemplo 4 foram os mesmos obtidos pela aproximação acima proposta, mas esta coincidência nem sempre ocorrerá.

# Modelos com um fator qualitativo e o outro quantitativo

Seja Ao fator qualitativo e B, o quantitativo. Também neste caso pode-se aplicar o modelo de médias. Usualmente inicia-se a análise por meio do teste de interação, empregando as S.Q. obtidas pelo método do ajuste total. Não se detectando interação, analisam-se os efeitos de A e B. Testa-se o primeiro pelo método do ajuste total. Quanto ao efeito de B, por ser este fator quantitativo, é preferível analisá-lo por meio de regressão. Comumente se adota um modelo polinomial:

$$
y_{ijk} = \beta_{0i} + \beta_{1}(x_{j} - \overline{x}_{..}) + \beta_{2}(x_{j} - \overline{x}_{..})^{2} + ... + \beta_{b-1}(x_{j} - \overline{x}_{..})^{(b-1)} + \epsilon_{ijk}
$$

### TABELA 11. Comparaçio das médias marginais de solos por meio do teste de Tukey-Kramer (Exemplo 4).

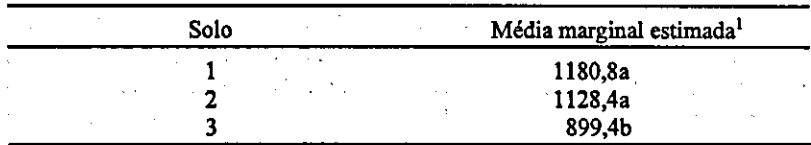

 $<sup>1</sup>$  Médias com a mesma letra não diferem estatisticamente (p > 0,05).</sup>

onde a variável x denota o efeito dos níveis quantitativos de B; e os  $\beta$  são parâmetros da regressão. Neste modelo, o 'efeito de A" refere-se às distâncias médias entre as curvas polinomiais, isto é, testa-se:

 $H_0: \beta_{0i} = \beta_{0i^*}$   $(i \neq i^*)$ 

A análise dos èfeitos poiinomiais pode ser efetuada por meio dos métodos usuais de análise de regressão (Neter & Wasserman, 1974). As hipóteses de nulidade de maior interesse são quase sempre as seguintes:

and the control of the state of the con-

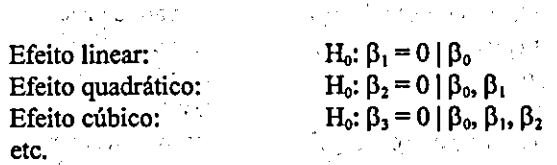

Trata-se de hipóteses seqüenciais, pois cada coeficiente é testado na presença de todos os termos polinomiais de menor grau. A soma das S.Q. seqüenciais dos b-I termos é sempre igual à S.Q. de B, com ou sem número constante de repetições. Estas hipóteses podem ser testadas, em vários aplicativos, substituindo as classes do fator B pelos seus correspondentes níveis quantitativos e realizando uma análisè de regressão, na qual os efeitos de B são introduzidos no modelo conforme a sequência acima. Os testes apropriados para a análise de regressão são obtidos pelos programas que usam o ajuste seqüencial.

Cumpre salientar que as hipóteses seqüenciais numa análise de regressão não são as ünicas possíveis. Poder-se-ia, por exemplo, testar cada termo na presença dos demais (ajuste simultâneo). Para um polinômio de terceiro grau, as hipóteses de nulidade neste caso seriam as seguintes:

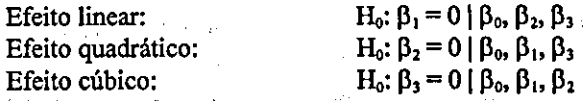

A hipótese relativa ao termo de grau mais elevado (cúbico, no caso) é sempre idêntica à testada pelo ajuste seqüencial. As demais hipóteses são de dificil interpretação biológica e raramente interessam; As S.Q. conespon dentes são aquelas obtidas pelos programas que usam o método de ajuste total. A soma destas S.Q. não é igual à S.Q. de B, mesmo havendo número constante de repetições. Esta advertência faz-se necessária, pois o método de ajuste total, apropriado aos testes de hipóteses que envolvem níveis qualitativos, não testa hipóteses de interesse geral relativas à regressão polinomial.

A análise de regressão pode provocar, com polinômios de grau mais elevado, sérias imprecisões nos cálculos, devido às altas correlações entre os efeitos (Neter & Wasserman, 1974). Por este motivo, prefere-se recorrer a polinômios ortogonais, desdobrando-se a S.Q. de B em até (b-l) contrastes, relativos ao efeito linear, quadrático, cúbico etc. No caso de fatoriais balanceados e níveis equidiátantes de B, o desdobramento efetua-se facilmente mediante tabelas de polinômios ortogonais (Fisher & Yates, 1971): É p0551vel calcular estes coeficientes também para níveis não-equidistantes. As liipóteses de nulidade testadas por estes polinômios são as seqüenciais acima descritas (Chew, 1977). Num fatorial balanceado, os polinômios ortogonais podem ser incluidos em qualquer ordem no modelo, sem alterar as S.Q. ou a seqüencialidade das hipóteses acima. A soma das S.Q. dos polinômios é sempre igual à S.Q. de B. Esta é a análise clássica, explanada em muitos compêndios, como o de Pimentel-Gomes (1982).

No caso de fatoriais desbalanceados, não se devem usar diretamente os coeficientes de tabelas, pois os contrastes resultantes tornam-se não- -ortogonais, e não testam as hipóteses de interesse. As hipóteses mais úteis permanecem sendo as seqüenciais, e as respectivas S.Q. podem ser obtidas usando-se os contrastes do caso balanceado, mas ajustados seqüenciaimente. Por este motivo, especificar corretamente a ordem de inclusão dos efeitos polinomiais no modelo é crucial em vários aplicativos, para que se testem as hipóteses adequadas.

Exemplo S. Os dados da Tabela 12 provieram de um ensaio de adubação nitrogenada de capim-elefante. A ANDEVA preliminar (obtida pelo método de ajuste total) é mostrada na Tabela 13.

Como o SANEST não usa o ajuste total, mas sim o método de ajuste de constantes, os resultados são previsivelmente outros (Tabela 14). Os F dos efeitos principais, como já visto, não testam hipóteses de interesse geral.

Já que a ANDEVA da Tabela 13 não acusou interação, será possível ajustar um polinômio comum às duas variedades, empregando desta feita o ajuste seqüencial. O usuário deverá incluir no modelo as variedades e a interação antes do N. Desprezam-se os testes F de variedades e interação nesta ANDEVA (Tabela 15). Ressalte-se que a soma das S.Q. dos efeitos polinomiais de N é igual à S.Q. de N obtida pelo método de ajuste total,

|           |                     | Producão de matéria seca (t/ha/ano)   |                               |                              |
|-----------|---------------------|---------------------------------------|-------------------------------|------------------------------|
| Variedade |                     | N (kg/ha)                             |                               |                              |
|           |                     |                                       | $-150 - 150 - 250 -$          | $-$ 350 $-$                  |
|           | 21.9 25.2           |                                       | 23.2 23.5 22.3 28.9 27.8 26.1 | 26.4 -                       |
|           | 21.8 21.8 18.8 16.1 | 21.3 24.6<br>$\overline{\phantom{a}}$ | $24.3$ 31.5 $\cdot$           | 30.6 25.4 31.7 28.3<br>_____ |

TABELA 12. Produção de capim-elefante sob quatro níveis de adubação nitrogenada (Exemplo 5).

TABELA 13. Análise de variância do Exemplo 5 pelo método de ajuste total.

| Fonte de variação | G.L. | S.Q.   | O.M.  |                     |
|-------------------|------|--------|-------|---------------------|
| Variedades (V)    |      | 0,32   | 0,32  | 0,05                |
| Nitrogênio (N)    |      | 139,38 | 46.46 | $6,91$ <sup>*</sup> |
| V x N             |      | 24.26  | 8.09  | 1,20                |
| Residuos          |      | 87.44  | 6.73  | $\bullet$           |

 $^{\circ}$ p < 0,01.

correspondendo ao desdobramento clássico do caso balanceado. Se a interação fosse incluída depois dos efeitos poiinomiais, a soma das S.Q. destes seria igual à S.Q. de N obtida com base no modelo restrito (sem interação) e não corresponderia ao desdobramento do efeito de N calculado na ANDEVA anterior.

Com o LSMLMW e ANOVAG, a análise é mais simples, pois estes programas já ajustam o polinômio seqüencialmente, após haver incluido os demais efeitos, chegando às S.Q. acima.

O MÂNOVA adverte o usuário de que ele especificou um conjunto de contrastes não-ortogonais, havendo necessidade de verificar a matriz de soluções para determinar as hipóteses testadas. O aviso decorre da maneira pela qual o programa monta os contrastes relativos aos polinômios. Para melhor esclarecer este ponto, cumpre lembrar que, no caso balanceado, os coeficientes dos polinômios ortogonais são (Fisher & Yates, 1971): -3, -1, +1, +3; +1, -1, -1, +1; e -1, +3, -3, +1; para o efeito linear, quadrático e cúbico, respectivamente. Estes contrastes de fato não são ortogonais no exemplo em tela, devido aos números desiguais de repetições. O MANOVA, na análise seqüencial, modifica estes valores, usando: -0,770, -0,169, +0,354, +0,585; +0,539, -0,569, -0,477, +0,508; e -0,243, -0,728, +0,728 e -0,243. Facilmente se comprova a ortogonalidade destes contrastes, cujas S.Q. são as da Tabela 15. O contraste referente ao efeito cúbico, aliás, equivale ao do caso balanceado.

O SANEST emprega os coeficientes do caso balanceado, aplicando-os no modelo restrito (sem interação). O efeito da interação é incluído pelo

#### TABELA **14.** Análise de variância do Exemplo 5 pelo SANEST.

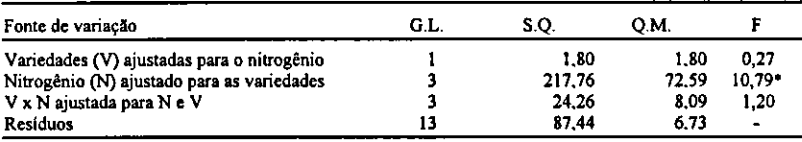

 $p$  < 0.01.

### TABELA **15.** Análise do efeito do nitrogenio por meio de polinômios, usando o ajuste seqüencial (Exemplo 5).

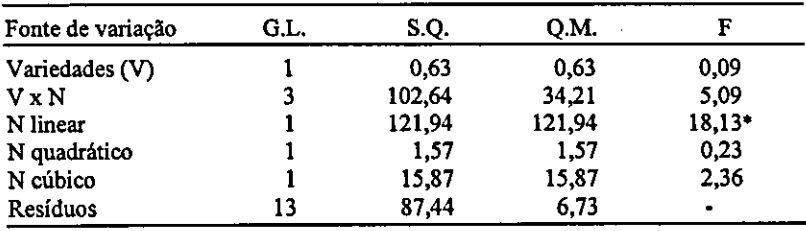

 $*_{p} < 0,001$ .

programa no fmal (Tabela 16). Por não serem ortogonais estes contrastes, a soma das S.Q. dos efeitos poiinomiais não é igual à S.Q. de N obtida na primeira ANDEVA do SANEST. A hipótese relativa ao efeito cúbico é idênfica à obtida pelo método seqüencial na ausência de interação; as demais são de pouco interesse.

Exemplo 6. Se a análise inicial do Exemplo *5* houvesse revelado intenção, seria recomendável ajustar separadamente um polinômio dentro de cada nível de A, o que se consegue, no GLM e MANOVA, pelo método seqüencial, tendo o cuidado de incluir previamente todos os demais efeitos. E necessária uma ANDEVA para cada polinômio (Tabela 17). Em cada análise, consideram-se penas os três últimos testes *F,* desprezando-se os demais. O LSMLMW e ANOVAG efetuam estas análises automaticamente num único conjunto. O SANEST fornece desta feita os mesmos resultados, pois emprega contrastes ortogonais.

#### TABELA **16.** Análise do efeito do nitrogênio por meio de polinômios, usando o SANEST **(Ezemplo 5).**

 $\mathbb{R}^2$ 

 $28.400$ 

s aleman da Ber

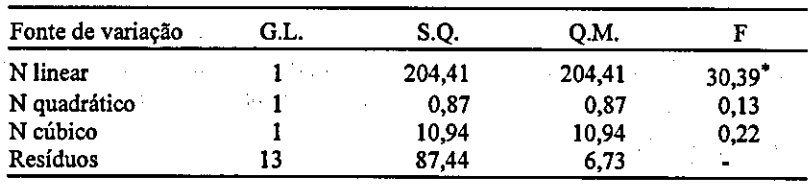

 $\sigma$  < 0.001.

### TABELA 17. Análise do efeito do nitrogênio dentro de variedades por meio de polinômios (Exemplo 6).  $\label{eq:2} \mathcal{L}_{\text{max}} = \mathcal{L}_{\text{max}}^{-1/2}$

 $\mathcal{L}^{\mathcal{A}}$  . The same is a set of the set of the set of the set of the set of the set of the set of the set of the set of the set of the set of the set of the set of the set of the set of the set of the set of the se

最大的 经价值

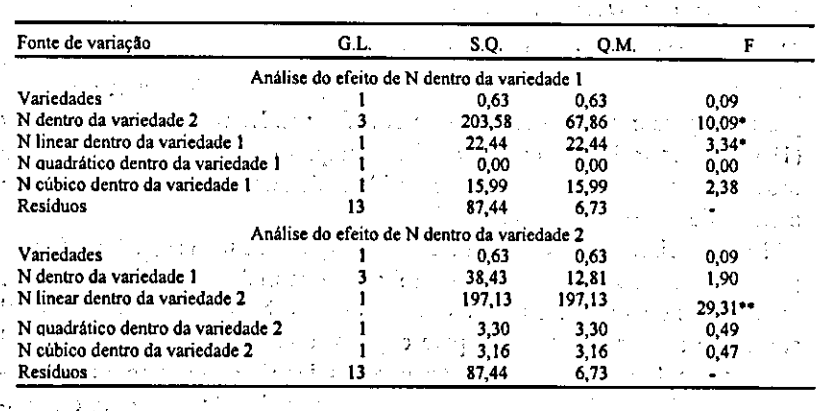

 $v_p < 0.100$ .

 $*$  p < 0,001.

### Ambos os fatores quantitativos (Superfície de resposta) -

O modelo polinomial completo neste caso

$$
y_{ijk} = \mu + \alpha_1(x_i, \overline{x}_i) + \alpha_2(x_i, \overline{x}_i)^2 + ... + \alpha_{n-1}(x_i - \overline{x}_i)^{(n-1)} + \beta_1(z_i - \overline{z}_i) + ... + \beta_{11}(z_i - \overline{z}_i)^2 + ... + \beta_{n-1}(z_i - \overline{z}_i)^{(n-1)} + \gamma_{11}(x_i - \overline{x}_i)(z_i - \overline{z}_i) + ... + \gamma_{(n-1)(n-1)}(x_i - \overline{x}_i)^{(n-1)} + \epsilon_{ijk}
$$

onde as variáveis x e z denotam os efeitos dos níveis quantitativos de A e respectivamente; e  $\mu$ , os  $\alpha$  e os  $\beta$  são parâmetros da regressão.

Seguindo a filosofia das seções precedentes, procede-se à análise dos efeitos principais e interação pelo método do ajuste total. Em seguida, cada um dos três efeitos é desdobrado pelo método seqüencial. Desta forma, cada coeficiente do polinômio é testado na presença de todos os tennos afins de menor grau, bem como de todos os demais efeitos (Damon Junior & Harvey, 1987). O LSMLMW e ANOVAG efetuam automaticamente estes testes. Um inconveniente desta análise é que se torna dificil decidir qual o modelo polinomial mais simples que se deve adotar para explicar e predizer satisfatoriamente a resposta.

Um modo mais lógico de análise consiste em ajustar inicialmente um - modelo tão simples quanto possível, incluindo progressivamente termos de grau mais elevado. Seguindo Cochran & Cox (1957), pode-se recomendar a seguinte seqüência. Testam-se inicialmente as seguintes hipóteses:

 $H_0 : \alpha_1 = 0 | \mu_e$ .

 $H_0: \beta_1 = 0 | \mu$ . Os testes subsequentes são os dos efeitos quadráticos:

 $H_0 : \alpha_2 = 0 \mid \mu, \alpha_1, \beta_1$  e

 $H_0: \beta_2 = 0 \mid \mu, \alpha_1, \beta_1$ , Posteriormente, testa-se a interação entre os termos lineares:

 $H_0$ : $\gamma_{11} = 0 | \mu, \alpha_1, \alpha_2, \beta_1, \beta_2$ . A seguir, vêm os testes dos efeitos cúbicos:  $H_0: \alpha_3 = 0 | \mu, \alpha_1, \alpha_2, \beta_1, \beta_2, \gamma_{11} e$ 

 $-H_0: \beta_3 = 0 \mid \mu, \alpha_1, \alpha_2, \beta_1, \beta_2, \gamma_{11}$ , Depois, vêm os testes das interações entre termos lineares e quadráticos, e assim por diante. Segue-se o mesmo princípio para modelos com mais de dois fatores. Damon Junior & Harvey (1987) sugerem iniciar com o modelo completo e efetuar estes testes na ordem inversa. Obviamente, há necessidade de efetuar várias análises pelo método de ajuste seqüencial.

Em experimentação agrícola é comum o ajuste de uma superficie de resposta de segundo grau, ou seja, uma função que inclui os termos lineares e quadráticos e os produtos entre termos lineares. Na maioria dos casos, tal superflcie mostra-se adequada para explicar o comportamento da variável - dependente. Igualando as derivadas parciais de primeira ordem a zero, forma-se um sistema de equações lineares, que permite obter o ponto estacionário da função; este poderá ser um máximo, mínimo ou ponto de sela (Granville et ai., 1965). Para esclarecer a natureza do ponto estacionário, é preciso calcular as derivadas parciais de segunda ordem neste ponto, obtendo a matriz hessiana. Se todos os autovalores da hessiana forem negativos, a matriz é definida negativa, e a função atinge um máximo; se todos forem positivos, a hessiana é definida positiva, e tem-se um mínimo; e se alguns autovalores forem positivos e outros negativos, trata-se de um ponto de sela (Gill, 1978b; Pimentel-Gomes & Conagin, 1991). O programa RSREG do SAS ajusta superfícies multifatoriais de segundo grau e calcula os autovalores da hessiana.

Uma terceira possibilidade consiste em obter o "melhor" modelo por meio de inclusão ou remoção sucessiva de termos. Há três tipos principais de análise: ascendente ("step-up"), descendente ("step-down") e passo-a-passo ("stepwise") (Neter & Wassennan, 1974). Na análise ascendente, começa- -se por um modelo que só inclua  $\mu$  (ou nem este termo, se se pressupuser que  $\mu = 0$ ); a seguir, adiciona-se o termo que melhor contribuição apresente; posteriormente, adiciona-se o melhor segundo termo, e assim sucessivamente, até esgotar os graus de liberdade do modelo ou até que não se disponha de nenhum termo que dê contribuição adicional significante. Na análise descendente, começa-se com um modelo complexo e tenta-se eliminar um termo de cada vez, testando a diferença que isto provoca no ajuste, até chegar ao modelo mais simples possível, no qual todos os termos dêem contribuição significante. Na análise passo-a-passo, adiciona-se um termo de cada vez; a diferença com relação à análise ascendente é que se testa a contribui- • ção de todos os demais termos a cada adição, podendo sair um termo que  $\mathcal{A}^{\mathcal{A}}(\mathbf{x},\mathbf{y})$  , and  $\mathcal{A}^{\mathcal{A}}(\mathbf{x},\mathbf{y})$ havia sido incluso num passo anterior.

Como as funções obtidas por métodos de "melhor"regressão nem sempre serão superfícies de segundo grau, a obtenção dos pontos estacionários poderá requerer procedimentos complexos de resolução de equações não-lineares (Kopchenova & Maron, 1975), e a interpretação biológica será dificultada. Ademais, a lógica de inclusão de determinados termos e exclusão de outros poderá ser duvidosa. Por exemplo, em certas situações o programa incluirá no modelo  $(x_i - x_i)(z - z_i)$ , mas não  $(x_i - x_i)^2$  ou  $(z - z_i)^2$ , o que é questionável (Cochran & Cox, 1957). Na Tabela 18 listam-se os programas<br>dos aplicativos estatísticos que efetuam estas análises.

Exemplo 7. Na Tabela 19 listam-se os resultados de um fatorial <sup>32</sup>no qual se estudou o efeito da adubação fosfatada e potássica sobre a produção de grãos de soja.  $\hat{\beta}$  , and  $\hat{\theta}$  , and  $\hat{\theta}$  $\sim 10^{11}$  km  $^{-1}$ 

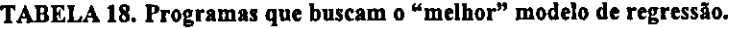

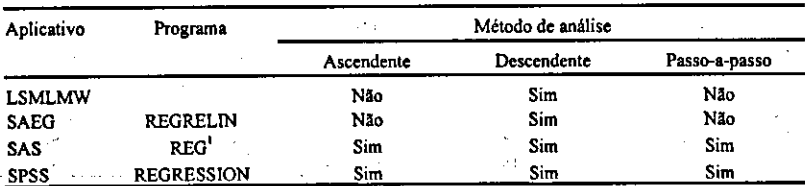

<sup>1</sup> Este programa oferece outros métodos, além dos três citados.

Os resultados da análise pelo LSMLMW ou ANOVAG são mostrados na Tabela 20. Nesta, as S. Q. entre parênteses foram obtidas pelo método de ajuste total, sendo, a seguir, desdobradas seqüencialmente em efeitos polinomiais. Resultados idénticos obtém-se por meio do GLM e MANOVA, usando o método seqüencial e colocando os termos polinomiais na ordem apropriada.

O SANEST, como de costume, analisa cada efeito principal na presença do outro, e, a seguir, ajusta a interação. Na análise de regressão polinomial, aplica os contrastes do caso balanceado às médias "ajustadas" (Tabela 21). As S.O. dos efeitos quadráticos são as que se obteriam pelo método sequencial num modelo sem interação. Os efeitos lineares testam H<sub>0</sub>:  $\beta_1 = 0 | \beta_0, \beta_2$ .

**TABELA 19. Efeito da adubação fosfatada e potássica sobre a produção de soja (Exemplo** 7).

| PQ (kg/ha) |      |      |      |      |           | Produção de grãos (kg/ha) |           |      |      |           |
|------------|------|------|------|------|-----------|---------------------------|-----------|------|------|-----------|
|            |      |      |      |      |           | $K_2O$ (kg/ha)            |           |      |      |           |
|            |      |      | 0    |      |           |                           | 30        |      | - 60 |           |
| 0          | 508  | 626  | 541  |      | $\bullet$ | 788                       | $\bullet$ | 1330 | 1111 | 1289      |
| 60         | 996  | 1357 | 1290 | 1641 | 1089      | 1543                      | 2001      | 2437 | ٠    | $\bullet$ |
| 120        | 1746 | 1434 | 1850 | 1525 | 1797      | 2437                      | ٠         | 1601 | 2137 | 1819      |

**TABELA 20. Análise de 'variância do Exemplo 7 efetuada pelo LSMLMW e ANOVAG.** 

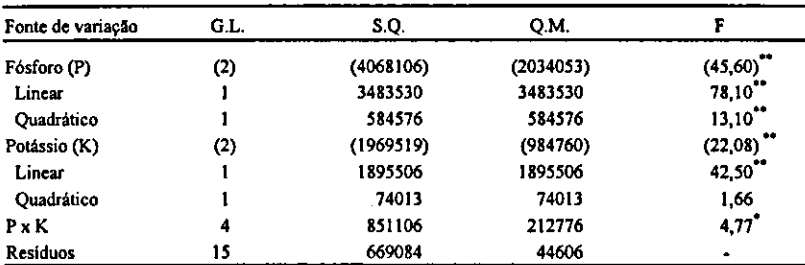

 $^{\circ}$ p < 0.05.  $r_{\rm p}$  < 0,001.

**TABELA 21. Análise de varláncia do Exemplo 7 efetuada pelo SANEST.** 

| Fonte de variação         | G.L.  | S.O.      | <b>O.M.</b> |                         |
|---------------------------|-------|-----------|-------------|-------------------------|
| ٠.<br>P ajustado para K   | (2)   | (4088113) | (2044056)   | (45,83)                 |
| Linear                    |       | 3890695   | 3890695     | 87.22                   |
| Quadratico                |       | 378287    | 378287      | 8.48                    |
| K ajustado para P         | $(2)$ | (1623540) | (811770)    | $(18,20)$ <sup>**</sup> |
| Lincar                    |       | 1327935   | 1327935     | 29.77"                  |
| Ouadrático                |       | 122463    | 122463      | 2.75                    |
| P x K ajustada para P e K | 4     | 851106    | 212776      | 4.77                    |
| <b>Residuos</b>           | lS    | 669084    | 44606       |                         |
| $^{\circ}$ p < 0,05.      |       |           |             |                         |

 ${\tt p}$  < 0,001.

Para comparar os programas de ajuste de superficie de resposta, recodificaram-se os valores de P e K, para passarem a ser -1, O e 1. A Tabela 22 mostra a análise realizada pelo RSREG, que acusou significante contribuição dos tennos lineares e quadráticos, evidenciada pelos testes F. O termo do produto deu uma contribuição mais fraca. Por outro lado, o F dos desvios da regressão indica que a adição de outros termos melhoraria o ajuste, mas dificultaria a interpretação biológica. A superficie ajustada é expressa pela seguinte equação (arredondando-se os coeficientes até o inteiro mais próximo):

 $\hat{v} = 1840 + 487\tilde{P} + 290\tilde{K} - 296\tilde{P}^2 - 201\tilde{K}^2 - 126\tilde{P}\tilde{K}$ 

onde  $\hat{y}$  representa a produção esperada, e  $\tilde{P}$  e  $\tilde{K}$ , os valores recodificados de P e K, respectivamente. O coeficiente de determinação calculado pelo RSREG é R2 do modelo, definido por: -- -: 1  $\mathbb{Z}_{2}$  .

S.Q. do modelo / S.Q. total. Este  $\mathbb{R}^2$  mede a eficiência do modelo estatístico em explicar a variação total; o modelo poderia incluir, além da regressão, efeitos de •blocos e/ou outros fatores qualitativos, dependendo do tipo de experimento. Outra definição, aqui denominada de R<sup>2</sup> da regressão, é:

S.Q. da regressão / S.Q. de tratamentos. (Entenda-se aqui por "tratamentos" o conjunto de combinações de níveis dos fatores quantitativos usadas no experimento.) O  $\mathbb{R}^2$  da regressão mede especificamente a eficiência da regressão em explicar a variação entre tratamentos, ou seja, o ajuste da regressão em termos do máximo que se poderia conseguir com um modelo polinomial completo (Draper & Smith, 1981). Portanto, este  $\mathbb{R}^2$  avalia mais claramente a adequação da superficie de resposta. Na Tabela 22 listam-se os R2 do modelo e da regressão. O RSREG fornece automaticamente o ponto estacionário, determinado por P = 103 kg/ha e K = 45 kg/ha, para o qual a produção esperada é 2.086 kg/ha. Também calcula os autovalores da hessiana: -170 e -327. Por serem ambos negativos, trata-se de um ponto de máximo.

Na Tabela 23 mostram-se os resultados fornecidos pelos diversos programas que trabalham com ajuste sucessivo. O método ascendente do REG omitiu  $\widetilde{K}^2$ , mas incluiu todas as interações, o que, segundo as recomenda-

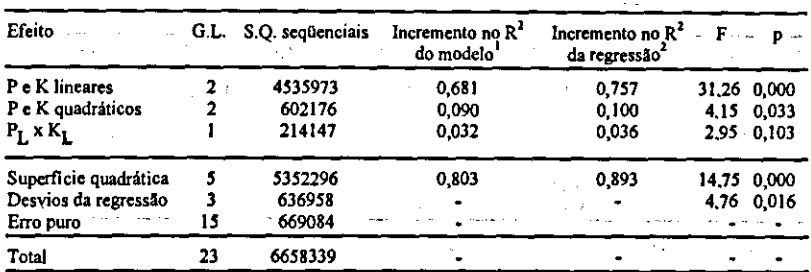

TABELA 22. Análise de variáncia do Exemplo *7* efetuada pelo RSREG.

 $\sim$  10  $\pm$ 

<sup>1</sup> $R^2$  do modelo = S.Q. do modelo/S.Q. total. Esta definição de  $R^2$  é a usada pelo RSREG.

 ${}^{2}R^{2}$  da regressão = S.Q. do modelo/S.Q. de tratamentos.

ções de Cochran & Cox (1957), é incongruente. O LSMLMW omitiu  $\widetilde{P}^2\widetilde{K}^2$ . Os demais programas produziram a mesma regressão, omitindo  $\widetilde{P}^2$  e  $\widetilde{K}^2$ . mas incluindo  $\widetilde{P}K$ ; também aqui a lógica é questionável. Note-se a discrepância entre o método ascendente de REG e o de REGRESSION, que é provocada por diferenças entre os programas nos critérios de inclusão de termos no modelo. Pelo mesmo motivo, a análise do LSMLMW não concorda com as demais análises descendentes. Ademais, este programa produziu uma estimativa de  $\mu$  que é incorreta para o modelo adotado, pois baseia-se numa definição diferente (Harvey, 1987). O REG e REGRESSION, bem como o GLM e o MANOVA, fornecem a estimativa correta para o mesmo modelo.

Na Tabela 24 mostram'se os coeficientes de determinação (R') e Q.M. dos resíduos correspondentes às regressões obtidas pelo LSMLMW, REGRELIN, RSREG, REG e REGRESSION. Todos os programas, com exceção do LSMLMW, calculam o R2 do modelo; o LSMLMW, no caso de superfície de resposta, fornece o  $\mathbb{R}^2$  da regressão. A função que melhor se ajustou aos dados, a julgar pelo Q.M. dos resíduos, foi a gerada pela análise ascendente do REG; esta função explica 89,9% da variação total ou 99,9% do que se conseguiria com o modelo polinomial completo. Neter & Wasserman (1974) e Draper & Smith (1981) discutem outros critérios para avaliar o ajuste de regressões múltiplas.

TABELA 23. Resultados da análise do Exemplo 7 por programas que buscam a "melhor" regressão.

| Programa          | Método <sup>3</sup> |       |     |     |        | Coeficientes do polinômio |        |                        |                                |        |  |
|-------------------|---------------------|-------|-----|-----|--------|---------------------------|--------|------------------------|--------------------------------|--------|--|
|                   |                     | μ     | õ   | ĸ   | 62     | $\tilde{K}^2$             | PK     | $\tilde{P}^2\tilde{K}$ | $\widetilde{P}\widetilde{K}^2$ | 5272   |  |
| <b>LSMLMW</b>     | D                   | 1928* | 824 | 528 | $-425$ | $-128$                    | $-124$ | $-309$                 | -396                           | 0      |  |
| <b>REGRELIN</b>   | D                   | 1767  | 824 | 522 | 0      | 0                         | $-126$ | $-305$                 | -394                           | $-435$ |  |
| REG               | А                   | 1824  | 824 | 560 | $-212$ | 0                         | $-126$ | $-344$                 | -394                           | $-281$ |  |
|                   | D.P                 | 1767  | 824 | 522 | 0      | 0                         | $-126$ | $-305$                 | -394                           | -435   |  |
| <b>REGRESSION</b> | A D P               | 1767  | 824 | 522 | 0      | 0                         | $-126$ | -305                   | -394                           | -435   |  |

'Usaram-se os critérios de inclusão e remoção definidos pelo próprio programa.

 $^2A =$  ascendente; D = descendente; P = passo-a-passo.

<sup>3</sup> Obtidos para valores recodificados de P e K (-1, 0 e 1).

<sup>4</sup> Para o modelo adotado, este valor deveria ser 1905.

TABELA 24. Comparação dos coeficientes de determinação e quadrados médios dos residuos correspondentes às regressões das Tabelas 22 e 23.

| Programa          | Método <sup>1</sup> | $R2$ do modelo <sup>2</sup> | R <sup>1</sup> da regressão | Q.M. <sub>REF</sub> |
|-------------------|---------------------|-----------------------------|-----------------------------|---------------------|
| <b>LSMLMW</b>     | D                   | 0,885                       | 0,984                       | 47880               |
| REGRELIN          | D                   | 0.888                       | 0.988                       | 43715               |
| <b>RSREG</b>      | ٠                   | 0.803                       | 0.893                       | 72558               |
| <b>REG</b>        | А                   | 0.898                       | 0.999                       | 42366               |
|                   | D.P                 | 0.888                       | 0,988                       | 43715               |
| <b>REGRESSION</b> | A, D, P             | 0.888                       | 0.988                       | 43715               |

 $A =$  ascendente; D = descendente; P = passo a passo.

 $2R^2$  do modelo = S.Q. do modelo / S.Q. total. Todos os programas, à exceção do LSMLMW, usam esta definição de R<sup>2</sup>.

 $3 \text{ R}^2$ da regressão = S.Q. do modelo / S.Q. de tratamentos. Somente o LSMLMW usa esta definição de R<sup>1</sup>.

Os resultados dos ajustes de superficie de resposta aos dados do Exemplo 7 devem sér vistos com cautela, pois perderam-se várias repetições. Conquanto superficies de resposta complexas, com termos de terceiro e quarto graus, sejam matematicamente justificáveis, do ponto de vista biológico é duvidoso refmar a análise até este nível, mormente quando os dados estão comprometidos. Ademais, ouso de supêrficies polinomiais de resposta pode provocar o aparecimento de pontos estacionários espúrios. Modelos polinomiais são versáteis e de ajuste relativamente simples, mas nem sempre seus parâmetros possuem validade biológica; modelos não-lineares (Draper & Smith, 1981) poderão ser mais apropriados. Um modelo não- -linear bastante usado na análise de superficies de resposta à adubação é ode Mitscherlich (Pimentel-Gomes, 1982; Pimentel-Gomes & Conagin, 1991).

### **Modelos sem interação**

Ocasionalmente, há razões anteriores ao experimento que justificam pressupor a ausência de interação. O modelo fica sujeito, pois, à restrição:  $\mu_{ii}$  -  $\mu_{ii}$  -  $\mu_{ii}$  +  $\mu_{ii}$  = 0. No modelo restrito, desde que não existam caselas vazias, todas as  $\mu_{ij}$  são estimadas sem viés tanto pelas  $\bar{y}_{ij}$  como por médias ajustadas. Estas últimas são calculadas com base nas  $\bar{y}_{ij}$ , levando-se em consideração as restrições impostas ao modelo. As médias ajustadas possuem menor variáncia (Searle, 1971; Urquhart & Weeks, 1978; Hocking, 1984), sendo, portanto, os MELNV das  $\mu_{ii}$ . Ao contrário das  $\bar{y}_{ii}$ , as covariâncias das médias ajustadas não são obrigatoriamente nulas. Os programas LSMLMW, SANEST, GLM e MANOVA calculam estes estimadores, que são as médias de quadrados mínimos dos tratamentos.

Na ausência de interação, é preferível estimar contrastes usando as médias ajustadas. Devido à presença de covariâncias não-nulas, o cálculo das respectivas S.Q. é complexo, devendo-se recorrer a algum programa estatístico que empregue o método de ajuste total. Para comparar médias marginais pelo teste de Tukey, sugere-se a aproximação proposta por Kramer (1957) e discutida por Harvey (1975). Para comparar os níveis i e i\* do fator A, usa--se:

$$
\Delta = q_{\alpha, \mathbf{a}, \mathbf{v}} \sqrt{\frac{s^2 (c_{ii} + c_{i \alpha, \mathbf{a}} - 2c_{ii \mathbf{a}})}{2}} \quad i \neq i^*
$$

onde  $q_{\alpha,a,v}$  representa a amplitude estudentizada para uma probabilidade  $\alpha$ de erro do tipo 1, a médias marginais e v graus de liberdade dos resíduos; <sup>5</sup>é a estimativa da variáncia do erro experimental no modelo restrito; e  $c_{ij}$ ,  $c_{ij}$ , e  $c_{ii}$ , representam os coeficientes da matriz de covariâncias (Searle, 1971; Harvey, 1975). Deste modo, c<sub>u</sub> é o coeficiente usado para calcular a variância do efeito do i-ésimo nível de A; c. é usado para calcular a variância do efeito do nível i\*; e c<sub>ij</sub>. é usado para o cálculo da covariância entre estes<br>dois efeitos.

Pesq. agropec. bras., Brasilia, v.33, n.3, p.231-262, mar. 1998.

Exemplo 8. Seja pressupor, no Exemplo 4, a ausência de interação entre variedades e solos. Os MELNV das  $\mu$ <sub>ii</sub> (médias ajustadas fornecidas por programa) são mostrados na Tabela *25.* Estimam-se as médias marginais por meio das médias aritméticas das médias ajustadas. O LSMLMW, ANOVAG, SANEST, GLM e MANOVA calculam estes valores para as médias ajustadas e estimam corretamente as médias marginais.

A Tabela 26 mostra a ANDEVA obtida pelo método do ajuste total. Todos os cinco aplicativos calculam esta ANDEVA corretamente. As S.Q. de variedades e solos testam as hipóteses preferidas acerca das médias marginais, tal como no modelo completo. O Q.M. dos resíduos no modelo resfrito é diferente do obtido com o modelo completo.

O erro-padrão da média marginal estimada do solo 3, calculado pelo LSMLMW e GLM, é: 53,55. O contraste "solo 1 vs. média dos outros dois" é estimado por:

= (2) (1162,9) - 1184,2 - 909,3 = 232,3. A S.Q. correspondente, calculada por estes aplicativos, é 81952,49, dando  $F = 81952,49 +$  $+32698,28 = 2,51$  (p > 0,100). Os erros-padrões das médias, bem como as S.Q. e os F dos efeitos principais e contrastes, diferem dos valores obtidos no Exemplo 4 com o modelo completo.

Para comparar as médias marginais de solos por meio do teste de Tukey, recorre-se aos coeficientes da matriz de covariâncias. Basta no caso usar a submatriz dos efeitos de solos. O LSMLMW e o MANOVA trabalham com as restrições usuais (Searle, 1971; Harvey, 1975), produzindo:

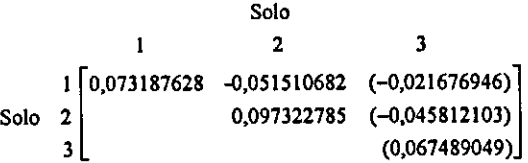

O MANOVA fornece os mesmos valores, mas com apenas dois ou três algarismos significativos. Estes programas não fornecem os coeficientes entre parênteses, que se calculam com base na restrição  $\sum \alpha_i = 0$  e na simetria da submatriz (Harvey, 1975). Por exemplo,

 $c_{13} = -[0.073187628 + (-0.051510682)] = -0.021676946$ . O valor de  $c_{21}$  é idêntico ao de c<sub>12</sub>, e portanto: c<sub>23</sub> = -[(-0,051510682) + 0,097322785] =  $= -0.045812103$ . Calcula-se c<sub>33</sub> de forma análoga. O valor da amplitude estudentizada para  $\alpha$  = 0,05; 3 médias e 22 graus de liberdade é 3,555. Seja comparar o solo 2 com o 3; calcula-se  $\triangle$  do seguinte modo:

TABELA 25. Médias ajustadas e médias marginais estimadas do Exemplo 8.

| Variedade                       |        | Solo   | Média marginal estimada |              |  |
|---------------------------------|--------|--------|-------------------------|--------------|--|
|                                 | ,      |        |                         | de variedade |  |
|                                 | 1195,9 | 1217.2 | 942.3                   | 1118.5       |  |
|                                 | 1228.4 | 1249,7 | 974.8                   | 1151,0       |  |
|                                 | 1197.6 | 1218,9 | 944,0                   | 1120,2       |  |
|                                 | 1029.8 | 1051.1 | 776.1                   | 952.3        |  |
| Média marginal estimada de solo | 1162.9 | 1184.2 | 909,3                   | ٠            |  |

S.Q.resíduos = 432724377 - 6016972 - 409213674 = 17493731 Q.M. dos resíduos = 17493731 / 18 = 971874.

A S.Q. de tratamentos acima calculada não serve para testar diferenças entre tratamentos. Contudo, devido à ausência de interação entre blocos e tratamentos, são válidas as seguintes identidades:

S.Q. total = S.Q. de blocos (não-ajustada) + S.Q. de tratamentos (ajustada) + S.Q. dos resíduos

S.Q. total = S.Q. de tratamentos (não-ajustada) + S.Q. de blocos (ajustada) + S.Q. dos resíduos.

Desprezam-se agora as parcelas perdidas nos seguintes cálculos:

 $C = (198788)^2 / 28 = 1411309605$ 

S.Q.total =  $(11711)^2$  + ... +  $(1854)^2$  - C = 422054545

S.Q.de blocos (não-ajustada) = (34189)2/5 + *(43784)2/6* +...+ (40975)2 - C  $= 9471541$ 

S.Q.de tratamentos (ajustada para blocos) = 422054545 - 9471541 -  $-17493731 = 395089273.$ 

Caso haja interesse, pode-se calcular também a S.Q. de blocos ajustada:

S.Q. de tratamentos (não-ajustada) =  $(30053)^{2}/4 + (64954)^{2}/5 + ... + (18866)^{2} +$  $+ 5 - C = 398734560$ 

S.Q. de blocos (ajustada para tratamentos) = 422054545 - 398734560 -  $-17493731 = 5826254.$ 

A relação entre estas S.Q. e as calculadas por programas estatisticos é direta. As S.Q. ajustadas de blocos e tratamentos, que testam as hipóteses de interesse, correspondem às obtidas pelo método de ajuste total ou ajuste de constantes. O método seqüencial permite obter todas as S.Q (Tabela 29).

As médias aritméticas dos tratamentos, com inclusão de  $\hat{t}$  e  $\hat{z}$ , estimam as médias marginais dos tratamentos. Por exemplo, para o tratamento "colonião não-adubado", a estimativa é:

 $(30053 + 7103)/5 = 7431,2.$  O LSMLMW, ANOVAG, SANEST, GLM e MANOVA calculam corretamente estes valores.

Como os tratamentos formam um fatorial 3 x 2, é preferível analisar o experimento como uni fatorial blocos x espécies x adubações, usando o método de ajuste total (Tabela 30).

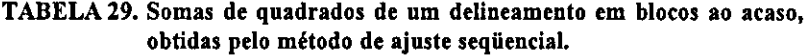

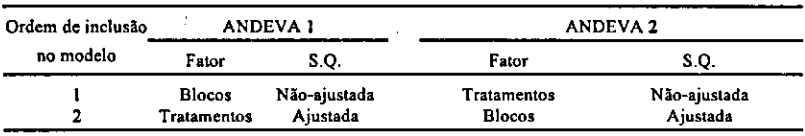

Todos os aplicativos calculam corretamente esta ANDEVA, com exceção do SANEST, que não consegue analisar modelos com mais de dois fato. res. Observe-se que a soma das S.Q. de espécies, adubações e interação não é igual à S.Q. de tratamentos ajustada. Podem-se formular contrastes, que são testados corretamente pelo LSMLMW, GLM ou MANOVA. Para o teste de Tukey, recorrer-se-ia à aproximação descrita no Exemplo 8, se não existisse evidência de interação. Como a ANDEVA acusou intenção no caso em tela, aplica-se o teste dentro de cada nível de adubação, o que toma a fórmula bem mais complexa:

$$
\Delta = q_{\alpha, a, v} \sqrt{\frac{s^2 [c_{\alpha, \alpha} + c_{\alpha, \alpha, e} + c_{\gamma, \gamma, e} + c_{\gamma, \gamma, e_j} + 2 (c_{\alpha, \gamma, e} + c_{\alpha, \gamma, e_j}) - 2 (c_{\alpha, \alpha, e} + c_{\gamma, \gamma, e_j} + c_{\alpha, \gamma, e_j}) + 2 (c_{\alpha, \gamma, e} + c_{\gamma, \gamma, e_j})^2}{2}}
$$

onde o índice  $\alpha$  dos coeficientes denota o efeito de um nível do fator A e o índice y, o efeito da interação entre um nível de A e um de B. Por exemplo,  $c_{\alpha_1\alpha_1}$  representa o coeficiente da matriz de covariâncias correspondente ao i-ésimo nível de A na linha e na coluna; <sup>C</sup><sub>ara</sub>, representa o coeficiente correspondente ao i-ésimo nível de A na linha e ao nível i<sup>\*</sup> de A na coluna; e assim por diante. Para comparar as espécies sem adubação, usam-se as seguintes submatrizes de coeficientes da matriz de covariãncias geradas pelo GLM:

Espécie 2 1 0,4 0,2 0 Espécie 2 0,460 1503759 O 3 o

$$
\begin{array}{c|cc}\n & \text{Espécie x adubação} \\
11 & 21 & 31 \\
\hline\n1 & -0,4 & -0,2 & 0 \\
 & 3 & -0,203007519 & -0,460150376 & 0 \\
 & 0 & 0 & 0\n\end{array}
$$

Espécie x adubação 11 21 31 Espécie 110,8601503759 0,4030075188 O x 21 0,8601503759 O adubação 31 O

Pesq. agropec. bras., Brasilia, v.33, n.3, p.231-262, mar. 1998

Para testar a diferença entre colonlão e gordura não-adubados, calcula-se:

$$
\Delta_{11 \text{ vs. } 31} = 3,609 \sqrt{\frac{971874 [0,4+0+0,8601503759+0+2(-0,4+0)-2(0+0+0+0)]}{2}} = 1.707 \text{ kg/ha}.
$$

Pelo mesmo processo obtêm-se:  $\Delta_{11 \times 21}$ = 1707 kg/ha e  $\Delta_{21 \times 31}$ = 1591 kg/ha, o que leva à Tabela 31. Chega-se a idêntico resultado por meio do LSMLMW ou MANOVA, usando os coeficientes apropriados da matriz de covariâncias.

Por processo análogo, compararam-se as espécies adubadas, usando outras submatrizes apropriadas.

Caso neste exemplo tivessem sido usados mais de dois níveis de adubação, o efeito de adubação seria analisado por regressão polinomial, da forma costumeira.

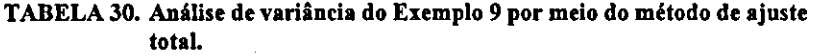

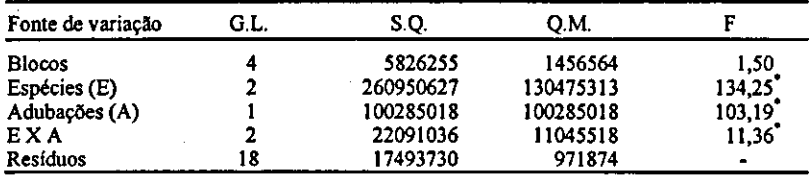

 $p < 0.001$ .

# **TABELA 31:** Comparação das médias de espécies não adubadas do Exemplo 9 pelo teste de Tukey-Kramer.

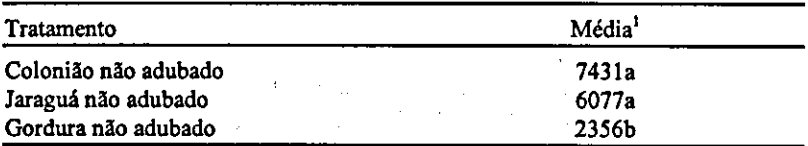

 $<sup>1</sup>$  Médias com a mesma letra não diferem estatisticamente (p > 0,05).</sup>

# **CONCLUSÕES E RECOMENDAÇÕES**

1.Ao usar um programa estatístico para a análise de fatoriais fixos desbalanceados, deve-se sempre tomar a precaução de verificar quais as hipóteses por ele testadas. Este cuidado é fundamental, pois a documentação dos aplicativos é freqUentemente obscura ou omissa.

2. Para a análise de modelos com fatores exclusivamente qualitativos, recomenda-se usar as S.Q. geradas pelos programas que empregam o ajuste total e testam as hipóteses de maior interesse acerca de médias populacionais (ANOVA com opção 9, ANO VAG, GLM com S.Q. do tipo 3, LSMLMW e MANOVA com S.Q. "únicas"). Estes programas também servem para testar

contrastes linearmente independentes, previamente planejados, que envolvam médias de caselas ou médias marginais. Para efetuar comparações múltiplas que envolvam pares de médias marginais, sugere-se o teste de Bonferroni, ou uma modificação do teste de Tukey-Kramer.

3. Quando um dos fatores for quantitativo, seu efeito deve ser analisado por meio de regressão. Costumeiramente, desdobra-se a S.O. respectiva mediante polinômios ortogonais, usando-se o ajuste seqüencial. E findamental que os efeitos polinomiais sejam ajustados em ordem crescente, após a inclusão no modelo dos demais fatores e interações. Para tanto, recomenda-se o ANOVAG, GLM com S.Q. do tipo 1, LSMLMW e MANOVA com S.Q. "seqüenciais".

4. Havendo mais de um fator quantitativo, pode-se escolher um modelo restrito (por exemplo, uma superficie de segundo grau), ou a "melhor" regressão, obtida por ajuste sucessivo. O RSREG ajusta automaticamente uma superficie de segundo grau, e calcula o ponto estacionário. Embora este tipo de superficie seja adequado na maioria dos casos e possua fácil interpretação biológica, nem sempre será o modelo que melhor se ajusta. Caso se opte por um programa que busque a "melhor" regressão, dever-se-á ter em mente que a superficie obtida nem sempre terá significado biológico. Além disso, os programas de "melhor" regressão poderão gerar resultados discrepantes, devido a diferenças nos critérios empregados para a inclusão ou remoção de variáveis. Recomenda-se examinar os resíduos graficamente (Neter & Wasserman, 1974; Draper & Smith, 1981), para aquilatar o ajuste.

S. Sendo válido pressupor a ausência de interação, os melhores estimadores das médias populacionais dos tratamentos são as médias de quadrados mínimos das caselas. Os contrastes são estimados com base nestas médias.

# **AGRADECIMENTOS**

Ao Prof. Rinaldo Polastre e aos árbitros anónimos, pela revisão do trabalho e muitas sugestões recebidas; ao Prof. Angelo Cataneo, pela verificação da regressão calculada pelo LSMLMW no Exemplo 7; ao Sr. José Luís Barbosa de Souza e Prof. Heraldo C. Gonçalves, pelo auxílio com o SAEG; ao Sr. Marcelo Corrêa Alves, pelo auxílio com o SANEST; ao Prof. Aniauri A. Machado, por informações acerca do SANEST; e ao Prof. Joachim F. W. von Bülow ("in memoriam"), pela cessão de dados nos quais se baseou o Exemplo 3.

# **REFERÊNCIAS**

- CHEW, V. Comparisons among treatment means in an analysis of variance. Washington: Agricultural Research Service, 1977. 64p.
- COCHRAN, W.G.; COX, G.M. Experimental designs. New York: John Wiley and Sons, 1957. 61lp.
- DANON JUNIOR, R.A.; HARVEY, W.R. Experimental design, ANOVA, and regression. New York: Harper and Row, 1987. 508p.
- DRAPER, N.R.; SMITH, H. Applied linear regression analysis. New York: John Wiley and Sons, 1981. 709p.
- EUCLYDES, R.F. Manual de utilizaçAo do programa SAEG (Sistema para Análises Estatísticas e Genéticas). Viçosa: UFV, 1983. 59p.
- FISHER, RÃ.; YATES, F. Tabelas estatísticas para **pesqnisi** em biologia, medicina e agricultura. São Paulo: EDUSP/Poligono, 1971. 150p.
- GILL, J.L Design and analysis of experiments **in lhe** animal and medical sciences. Ames: Iowa State University Press, 1978a. v.1, 409p.
- GILL, J.L. Design and analysis of experiments **in lhe animal and** medical sciences. Ames: Iowa State University Press, 1978b. v.2, 301p.
- GRANVILLE, W.A.; SMITH, P.F.; LONGLEY, W. Elementos de cálculo diferencial e integral. Rio de Janeiro: Ed. Científica, 1965. 703p.
- HARVEY, W.R. Least-sqnares analysis of data with unequal subclass numbera. Beltsville: Agricultural Research Service, 1975. 157p.
- HARVEY, W.R. User's guide for LSMLMW: PC-1 Version. [S.l.]: 1987. 73p.
- HOCKING, R.R. The analysis of linear models. Monterey, CA: Brooks/Cole Publishing Company, 1984. 385p. .. .
- HOCKING, R.R.; SPEED, F.M. A fuiI rank analysis of some linear model problems. Journal of the American Statistical Association, v.70, p.706-712, 1975.
- KOPCHENOVA, N.V.; MARON, I.A. Computational mathematics. Moscou: Mir
- Publishers, 1975. 395p.<br>KRAMER, C.Y. Extension of multiple range tests to group means with unequal. numbers of replications. Biometries, v.12, p.307-310, 1956.
- KRAMER, C.Y. Extension of muitiple range tests to group correlated adjusted means. Biometrics,v.13,p.13-18, 1957.
- NELDER, LA.; WEDDERBURN, R.W.M. Generalised linear models. Jonrnal of the Royal Statistical Society Series "A", v.135, p.370-384, 1972.
- NETER, 1.; WASSERMAN, W. Applied linear statistical models. Homewood, III.: Richard D. Irwin, 1974. 842p.
- NOBLE, B.; DANIEL, J.W. Álgebra linear aplicada. Rio de Janeiro: Prentice-Hall do Brasil, 1986. 378p.
- NORUIS, M.J. **Advanced** statistics SPSSIPC+TM for lhe **IBM** *PC/XTIAT.* Chicago: SPSS Inc., 1986. 202p.
- PIMEN1'EL-GOMES, E. **Curso** de Estatística Experimental. Piracicaba: Nobel S/A, 1982. 468p.
- PIMENTEL-GOMES, F.; CONAGIN, A. Experimentos de adubação: planejamento e análise estatística. In: GARRIDO, W.E.; ARAUJO, J.D.; LOURENÇO, S. (Orgs.). Métodos de pesquisa em fertilidade do solo. Brasília: Embrapa, 1991. 392p.
- SAS INSTITUTE INC. SAS/STAT<sup>™</sup> Guide for Personal Computers, Version 6 Edition. Cary, NC: SAS Institute Inc., 1985. 378p.

Pesq. agropec. bras., Brasilia, v.33, n.3, p.231-262, mar. 1998

SEÁRLE, S.R. Linear models. New York: John Wiley and Sons, 1971. 532p.

SEARLE, S.R.; SPEED, F.M.; HENDERSON, H.V. Some computational and model equivalences in analyses of variance of unequal-subciass-numbers data. The American Statistician, v.35, p.16-33, 1981. **Contract Contract Contract** 

SEARLE, S.R.; SPEED, F.M.; MILLIKEN, G.A. Population marginal means in the linear model: an alternative to least squares means. The American Statistician, v.34,p.216-221, 1980.  $\mathcal{L}^{\mathcal{L}}$ 

- SPEED, F.M.; HOCKING, R.R.; HACKNEY, O.P. Methods of analysis of linear models with unbalanced data. Journal of the American Statistical Association, v.73,p.105-112, 1978.  $\mathcal{F}_{\mathcal{A}}$  $\mathcal{N}=\{1,2,3\}$
- STOLINE, M.L. The status of multiple comparisons: simultaneous estimation of all pairwise comparisons in one-way ANOVA designs. The American Statistician, v35, p.134-141, 1981.
- URQUHART, N.S.; WEEKS, D.L. Linear models in messy data: some problems and altematives. Biometrics, v.34, p.696-705, 1978.
- YATES, F. The analysis of multiple classifications with unequal numbers in the different classes. Journal of tbe American Stafistical Associadon, v.29, p.5l- -66, 1934.
- YATES, F. The analysis of replicated experiments when the field results are incomplete. Empire Journal of Experimental Agriculture, v.l, p.129-142, 1933.
- ZONTA, E.P.; MACHADO, A.A.; SILVEIRA JÚNIOR, P. Sistemas de Análise Estatística para Microcomputadores (SANEST). Pelotas: UFPEL, Dep. Mat  $e$  Estatística, 1984.  $151p.$  $-3.1 - 2.1$ **Contractor**